**Adobe Photoshop CS5 Product Key [32|64bit]**

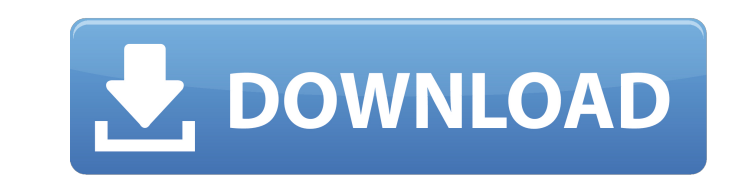

### **Adobe Photoshop CS5 Crack Product Key Free Download**

When you download a Photoshop tutorial, you may find a PDF format. You need the Portable Document Format (PDF) player, available for most computers that include PDF Reader. It is available for most Windows operating system you don't have this player and need to download it, the free Adobe Reader is available at www.adobe.com/products/reader/. Reviewing Photoshop's Organizers in Photoshop offer a place to put various elements to work. This se major Organizers in Photoshop CC 2015, and concludes with a list of other methods to use. Work space In the Layers panel (refer to Figure 5-1), you can create a new layer off your image. You can also edit existing layers. change its layers as needed. You can make your selection from a layer, change an existing selection, create a new selection, adjust it, and even select multiple areas on a layer and make them into a new selection. There ar layers in your image. The Layer panel: Each layer of your image is represented in the Layers panel (refer to Figure 5-1). You can work on the actual image and not worry about creating a separate layer for each adjustment. functionality, so it's primarily used to layer off content. It has no editing tools; you can only select from one layer at a time. If you want to add other layers, you need to use the Organizer panel. The Organizer: This p can click to open the various options for managing your image. This panel, found in Figure 5-2, contains a number of buttons that perform various functions. The most important button is the Plus (+) button. It displays the switch from the Layers panel to the Organizer or any other panel in the program. The Organizer panel organizes your image by groups, layers, and anything that you add. For example, you can create layers that group your ele layer to display shadows, highlight, and midtones. You can use the Layers panel to make selections from the various layers in an image. For example, if you make a selection, you can use Layer Expert to create a

#### **Adobe Photoshop CS5 Crack With License Key**

Introduction to Photoshop Elements The image editing software that combines all elements of a desktop publishing software suite and is distributed by the same company. Users should decide whether to make the switch from Ph Photoshop Elements is a great alternative to the very expensive Photoshop. Pricing Adobe Photoshop Elements can be purchased in different editions, including the Elements and Pro editions, the Standard and Premier editions different editions of Photoshop Elements vary in price. If you are looking for a basic version of Photoshop Elements, the free Standard edition is available. Alternatively, if you are willing to pay for the premium edition select between the Basic, Standard, or Pro editions. Elements and Elements Pro are available at different prices. The price of the elements Standard edition is \$89.99. The price of the Elements Pro edition is \$299.99. Also Photoshop Elements, which costs \$79.99. The prices vary depending on which country you are in. Supported file formats You can open the most common formats of the digital images on your computer. Adobe Photoshop Elements su formats: .png - Portable Network Graphics, a new image format for digital photo management. .eps - Scalable Vector Graphics (SVG), an open standard that allows graphic designers to author vector images that are compatible and screen types. .psd - Photoshop Document, a file format supported by Photoshop .ai - Adobe Illustrator Vector Art, a standard vector format for publishing or designing graphics. The file formats.bmp,.jpg, and.gif, among Photoshop Elements. The image file formats supported by Photoshop Elements include the formats that are commonly used for the digital files that photographers take. Elements user interface Photoshop Elements has the same i transition is easier for Photoshop users. Photoshop Elements has the same interface as Photoshop. The interface is very simple. It has a basic features editor (Edit tabs) and a workspace (Panels). You can create and modify editing – you can change and edit the settings for your image. – you can change and edit the 9b3c6dd9d5

# **Adobe Photoshop CS5 Free Download [Latest] 2022**

Q: Why is the limit of this sequence \$0\$? Let \$\epsilon > 0\$ and the sequence \$a\_n\$ be defined by \$a\_0=0, a\_1=1, a\_{n+2}=\frac{1}{3}(a\_{n+1}^2+a\_n^2)\$. Why is the limit of \$a\_n\$ \$0\$? A: Let \$b\_n=\frac{a\_n} {\sqrt[3]{a\_{n+1 \$\frac{1}{3}(a\_{n+1}+a\_n+a\_{n-1})=\frac{1}{3}(b\_{n+1}+b\_n+b\_{n-1})\$. If \$\frac{a\_n} {|a\_{n+1

## **What's New in the?**

FILED NOT FOR PUBLICATION OCT 20 2012 MOLLY C. DWYER, CLERK UNITED STATES COURT OF APPEALS U.S. C O U R T OF APPE ALS FOR THE NINTH CIRCUIT UNITED STATES OF AMERICA, No. 11-10340 Plaintiff - Appellee, D.C. No. 4:10-cr-0014 ALVAREZ, Defendant - Appellant.

### **System Requirements For Adobe Photoshop CS5:**

Minimum: OS: Windows 7 Processor: 2.0 GHz Memory: 2 GB Hard disk space: 50 MB Recommended: Processor: 3.0 GHz Memory: 4 GB Concordia is an official Discord client by Discord which allows you to get voice & text chat with y community members in a private space. Discord is a private voice and text chat app for gaming, making music, or starting

<https://www.publishing.wang/archives/5262> <https://polar-tundra-25792.herokuapp.com/janyalta.pdf> <https://braingroom.com/blog/index.php?entryid=4449> <https://sehatmudaalami65.com/photoshop-2022-version-23-0-2/> [http://mein-portfolio.net/wp-content/uploads/2022/07/Photoshop\\_2022.pdf](http://mein-portfolio.net/wp-content/uploads/2022/07/Photoshop_2022.pdf) <http://www.ecomsrl.it/adobe-photoshop-2021-version-22-key-generator/> <https://burewalaclassified.com/advert/photoshop-cc-2018-serial-number-download-for-pc/> <https://www.cameraitacina.com/en/system/files/webform/feedback/manzyl926.pdf> https://www.ci.carmel.ny.us/sites/g/files/vyhlif371/f/news/02-13-19 - distribution\_facility\_plan.pdf <https://www.riobrasilword.com/2022/07/05/photoshop-2022-product-key-free/> [https://wakelet.com/wake/Lrp6UFdPLc\\_gGuPhSDyol](https://wakelet.com/wake/Lrp6UFdPLc_gGuPhSDyol) <https://www.washington.edu/accesscomputing/system/files/webform/team/resume/vandore261.pdf> <http://charityhamlet.com/?p=7717> <https://kireeste.com/photoshop-cc-2014-serial-key-serial-key-3264bit-latest-2022-2/> [https://you.worldcruiseacademy.co.id/upload/files/2022/07/G3RDonsZODTBxAVZ9G7E\\_05\\_1ebb7e19d31652ae849f0ae478639b35\\_file.pdf](https://you.worldcruiseacademy.co.id/upload/files/2022/07/G3RDonsZODTBxAVZ9G7E_05_1ebb7e19d31652ae849f0ae478639b35_file.pdf) [https://breakingnewsandreligion.online/wp-content/uploads/2022/07/Photoshop\\_2021\\_KeyGenerator\\_\\_Free\\_X64\\_Latest.pdf](https://breakingnewsandreligion.online/wp-content/uploads/2022/07/Photoshop_2021_KeyGenerator__Free_X64_Latest.pdf) [https://www.burrillville.org/sites/g/files/vyhlif2886/f/uploads/board\\_application\\_1-2020\\_submit\\_2.pdf](https://www.burrillville.org/sites/g/files/vyhlif2886/f/uploads/board_application_1-2020_submit_2.pdf) [https://360.com.ng/upload/files/2022/07/DhSOuTbP6ifSu2W2B2GW\\_05\\_1ebb7e19d31652ae849f0ae478639b35\\_file.pdf](https://360.com.ng/upload/files/2022/07/DhSOuTbP6ifSu2W2B2GW_05_1ebb7e19d31652ae849f0ae478639b35_file.pdf) [https://www.granby-ct.gov/sites/g/files/vyhlif3171/f/uploads/granby\\_ms4annualreport2021.docx\\_0.pdf](https://www.granby-ct.gov/sites/g/files/vyhlif3171/f/uploads/granby_ms4annualreport2021.docx_0.pdf) <https://holidaysbotswana.com/wp-content/uploads/2022/07/wenzig.pdf> http://www.renexus.org/network/upload/files/2022/07/ujll94TO4tVBkxof1dzx\_05\_1ebb7e19d31652ae849f0ae478639b35\_file.pdf <https://gmtphone.com/adobe-photoshop-2021-version-22-4-registration-code-latest-2022/> <https://yachay.unat.edu.pe/blog/index.php?entryid=9028> <http://www.nfc-skn.org/?p=16491> <https://dsdp.site/it/?p=24411> <https://www.reperiohumancapital.com/system/files/webform/zivijeb839.pdf> <https://www.trendcorporate.com.au/sites/default/files/webform/kafodel730.pdf> <http://uggla.academy/elearn/blog/index.php?entryid=3632> <https://www.sorbacal.com/sites/default/files/webform/adobe-photoshop-cc-2019-version-20.pdf> [https://thenexteverything.com/wp-content/uploads/2022/07/Photoshop\\_EXpress\\_Registration\\_Code\\_Download\\_WinMac\\_2022Latest.pdf](https://thenexteverything.com/wp-content/uploads/2022/07/Photoshop_EXpress_Registration_Code_Download_WinMac_2022Latest.pdf)